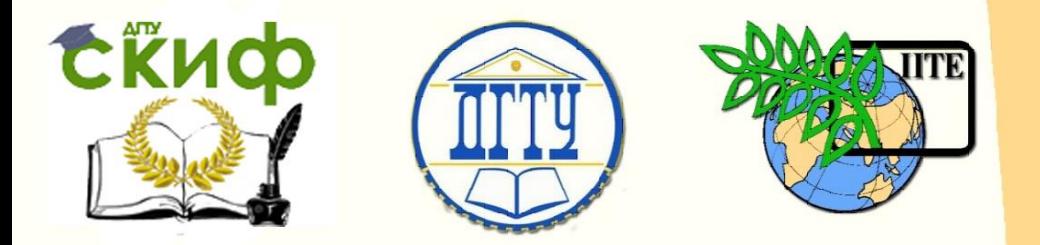

ДОНСКОЙ ГОСУДАРСТВЕННЫЙ ТЕХНИЧЕСКИЙ УНИВЕРСИТЕТ

УПРАВЛЕНИЕ ЦИФРОВЫХ ОБРАЗОВАТЕЛЬНЫХ ТЕХНОЛОГИЙ

Кафедра «Строительная механика и теория сооружений»

# **Практикум**

о выполнении расчетно-графической работы на тему «Плоское напряжённое состояние» по дисциплине

# **«Сопротивление материалов»**

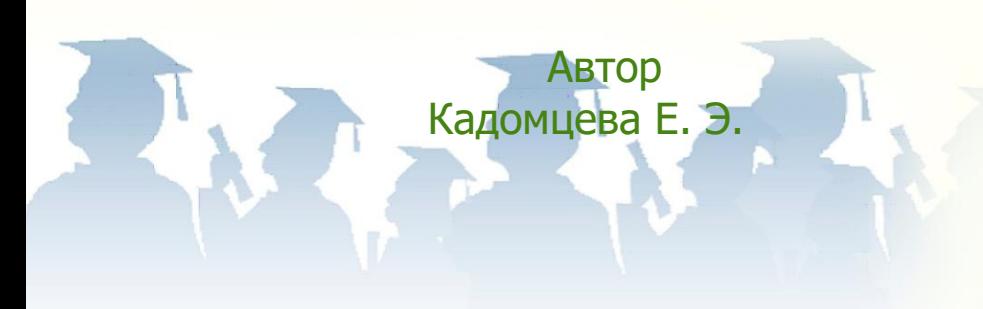

Ростов-на-Дону, 2024

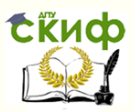

## **Аннотация**

Практикум предназначен для обучающихся по специальности 08.05.01 - «Строительство уникальных зданий и сооружений». Могут быть использованы студентами других направлений подготовки очной и заочной форм обучения.

Содержатся индивидуальные данные, расчетную схему и контрольные вопросы по теме «Плоское напряжённое состояние»

## **Автор**

к.т.н., доцент кафедры «Сопротивление материалов» Кадомцева Е.Э.

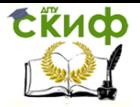

## **Оглавление**

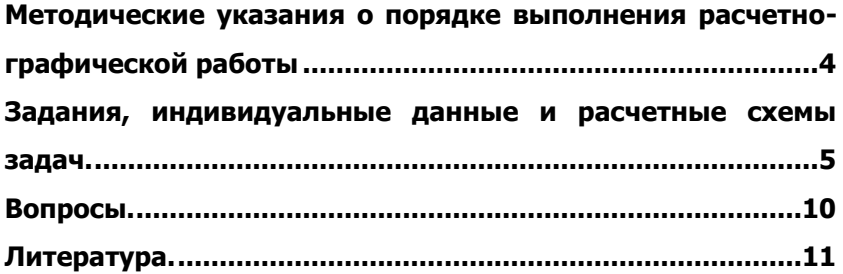

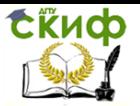

## <span id="page-3-0"></span>**МЕТОДИЧЕСКИЕ УКАЗАНИЯ О ПОРЯДКЕ ВЫПОЛНЕНИЯ РАСЧЕТНО-ГРАФИЧЕСКОЙ РАБОТЫ**

- Вариант работы выбирается (табл.1, табл.2) по усмотрению преподавателя.
	- Расчетно-графическая работа оформляется на листах формата А-4.
- Чертежи выполняются в избранном студентом масштабе с указанием основных размеров и величин.

• Оформляется титульный лист, все листы скрепляются (сшиваются) по левой (длинной) границе на расстоянии 1см от среза листа.

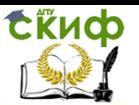

## <span id="page-4-0"></span>**ЗАДАНИЯ, ИНДИВИДУАЛЬНЫЕ ДАННЫЕ И РАСЧЕТНЫЕ СХЕМЫ ЗАДАЧ.**

### Задача №1

Прямая задача при плоском напряжённом состоянии (рис.1а, данные берутся в табл. 1)

1. Определить нормальные напряжения  $\sigma_{\alpha}$ ,  $\sigma_{\beta}$ и касательные напряжения  $\tau$  на площадках элемента, наклонённого к главной площадке под углом  $\alpha$ , графически показать напряжённое состояние на площадках этого элемента.

 2. Определить площадки, на которых возникают  $\tau_{max}$ , определить

величины  $\tau_{max}$ ,  $\sigma_{\alpha}$  и  $\sigma_{\beta}$ , возникающие на этих пло-<br>показать напряжённое состояние показать напряжённое состояние на площадке этого элемента.

## Задача №2

Обратная задача при плоском напряжённом состоянии (рис. 2 а, данные берутся в табл. 1)

Определить направление главных площадок. Определить величины главных напряжений σ1 и σ2. Графически показать напряжённое состояние в точке.

## Задача №3

Напряжённое состояние при плоском изгибе (рис. 2 а, рис. 2б, данные по табл.2)

Рисунок задаёт преподаватель.

Построить эпюры Q(x) и М(х) по «Правилам контроля и построения эпюр».

Проверить прочность балки. Для балки на рис. 2а допускаемое напряжение

 $\lbrack \mathbf{0} \rbrack = 160$  МПа, для балки на рис. 26 допускаемое напряжение  $\mathbf{I}^{\sigma}$ 1 = 10 МПа.

Если  $\sigma$  max>  $\lceil \sigma \rceil$ , подобрать размеры поперечного сечения. Для деревянной балки прямоугольного поперечного сечения взять отношение сторон  $h / b = 2$ .

В опасном сечении построить эпюры  $\sigma$ ,  $\tau$ ,  $\sigma_1$ ,  $\sigma_2$ .

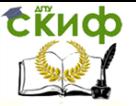

В опасном сечении определить положение главных площа-

док и главные напряжения  $\sigma_1, \sigma_2$  в точках z= $\pm$  h/2;z= $\pm$  h/4;z=0 и графически показать напряжённое состояние элемента в этих точках.

## Задача №4

Напряжённое состояние при кручении (рис. 3, данные по таблице 1. 1.Построить эпюры крутящих моментов.

2. Проверить прочность вала  $[\tau]$  = 80MПа(сталь).

3.Если  $\tau$  тах > $\lceil \tau \rceil$ , подобрать радиус поперечного сечения R из условия прочности.

4.Графически показать наряжённое состояние элементов вала на поверхности в опасном сечении.

### Задача №5.

Напряжённое состояние при одноосном растяжениисжатии.

(рис. 4, данные по табл. 2)

1. Построить эпюру продольных усилий N.

2. Построить эпюру нормального напряжения $\sigma$  вдоль оси стержня.

3. В опасном сечении найти $\sigma_{\alpha}$ ,  $\sigma_{\beta}$ и  $\tau$  на площалках, наклонённых к

поперечному сечению под углом  $\alpha$ . ( $\alpha$  взять из таблицы 1) Графически показать напряжённое состояние элемента в

опасном сечении с нормалью, составляющей угол  $\alpha$  с нормалью поперечного сечения.

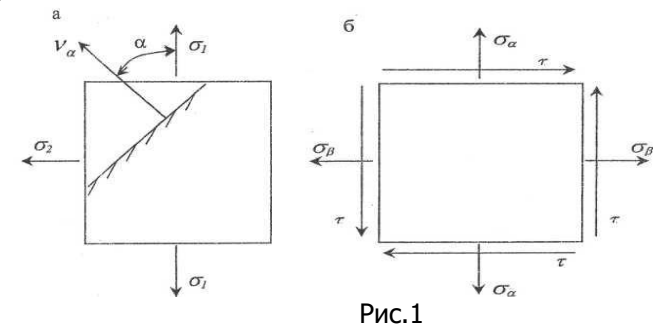

Таблица 1

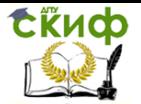

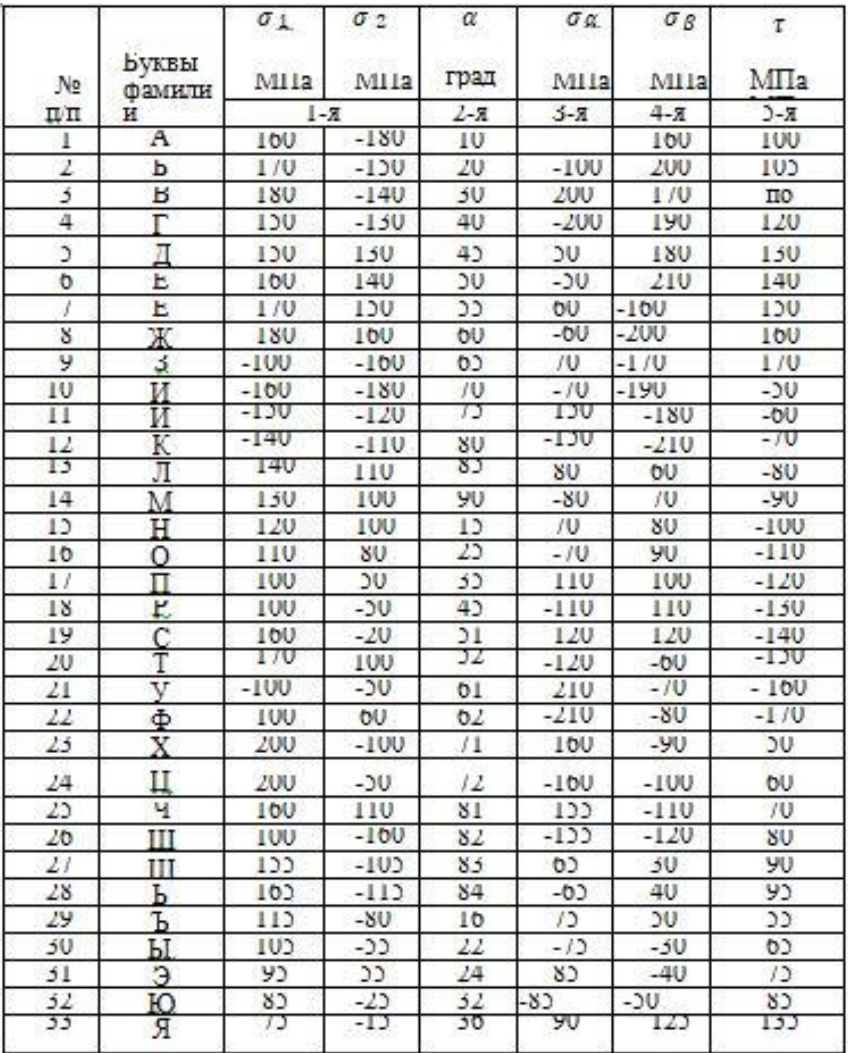

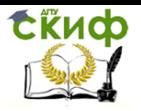

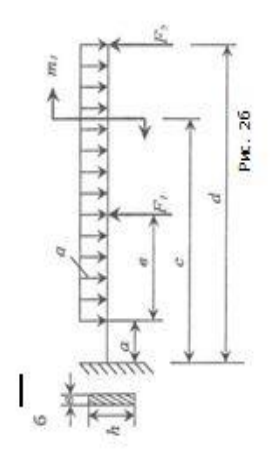

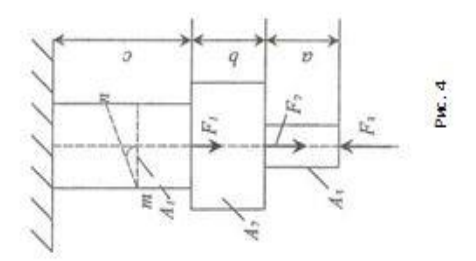

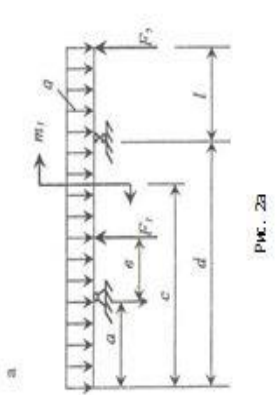

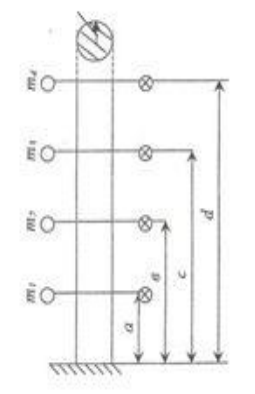

PMC. 3

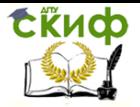

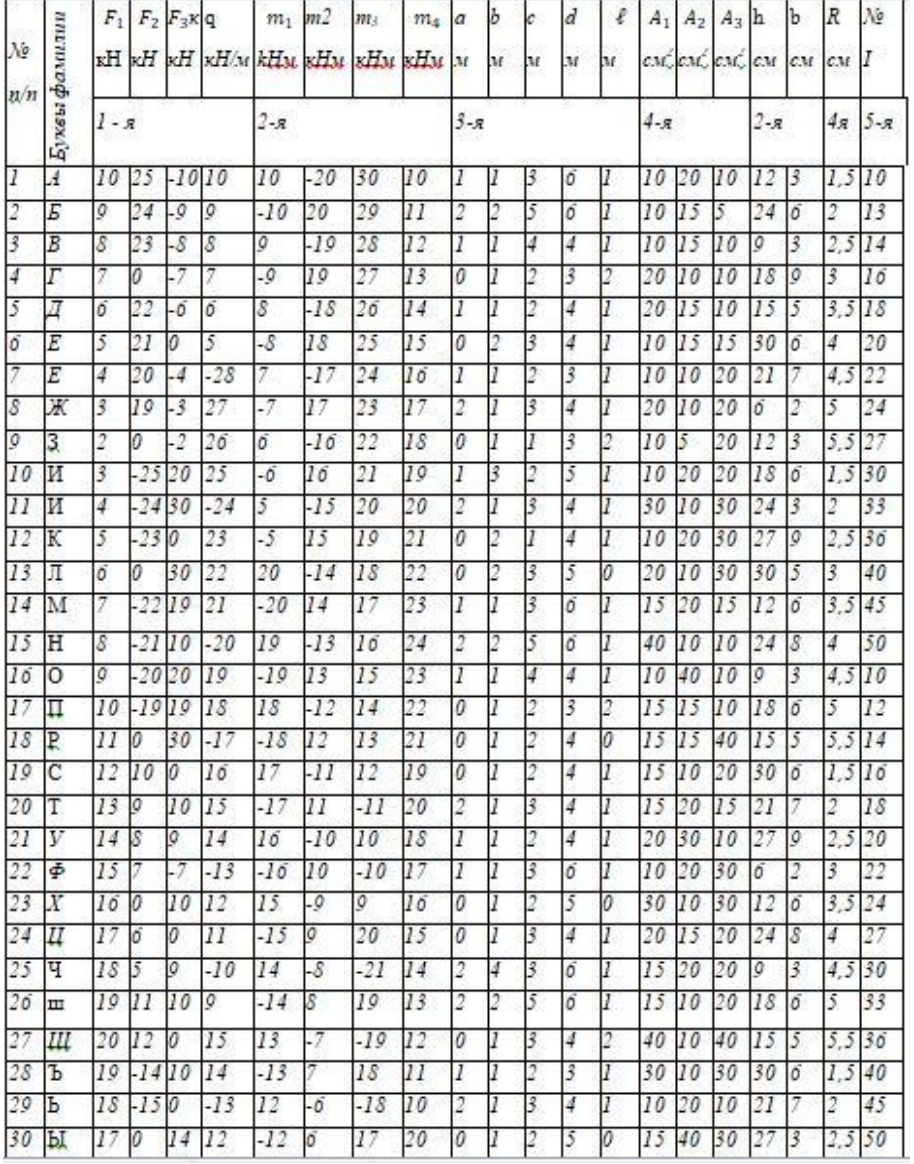

## Таблица 2.

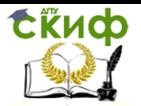

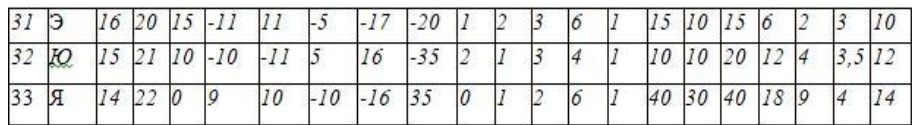

## **ВОПРОСЫ.**

1.Что называется напряжением?

<span id="page-9-0"></span>2. Какие виды напряжений используются в сопротивление материалов?

3. Что называется нормальным напряжением?

4. Что называется касательным напряжением?

5. Как найти полное напряжение и его направление?

6. Какие напряжения называются главными?

7. Что называется объёмным, плоским и линейным напряжённым состоянием в точке?

8. Какие напряжения определяются в прямой задаче напряжённого состояния в точке?

9. Какие напряжения находятся в обратной задаче напряжённого состояния в точке?

10.Запишите формулы определения напряжений на наклонной площадке.

11. Запишите формулы определения главных напряжений .

11. Как определить положение главных площадок?

12. Каким является напряжённое состояние в точке при плоском изгибе?

13.Каким является напряжённое состояние в точке при одноосном растяжении- сжатии?

14.Каким является напряжённое состояние в точке при кручении стержней круглого поперечного сечения?

15. В каких точках поперечного сечения возникает чистый сдвиг при плоском изгибе?

16.В каких точках поперечного сечения возникает одноосное напряжённое состояние?

17. На каких площадках возникает максимальное касательное напряжение?

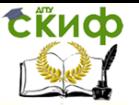

## **ЛИТЕРАТУРА.**

<span id="page-10-0"></span>1.Сопротивление материалов (с основами строительной механики) [Текст] : учебник / Варданян, Гумедин Суренович ; Г. С. Варданян, Н. М. Атаров, А. А. Горшков; Под ред. Г. С. Варданяна. - Изд. испр. - М. : ИНФРА-М, 2011. - 505 с. : ил. - (Высшее образование). - Доп. Мин - вом образования РФ. - Учеб. изд. - Прил. - Сп. лит.: с.500

 2. Сборник задач по сопротивлению материалов [Текст] : Учебное пособие для студентов втузов / Под ред. В. К. Качурина; Авт.: Н. М. Беляев и др. - Изд.2-е, испр.; Репринтное изд. - М. : Альянс, 2014. - 429 с. : ил. - Доп. Мин. высш. и сред. спец. образования СССР; Прил. - ISBN 978-5-903034-39-1 : В пер.:7

3. Сопротивление материалов : Учебник для студ. строит. спец. вузов / А. В. Александров, В. Д. Потапов, Б. П. Державин ; Под ред. А. В. Александрова. - 6-е изд.,стер. - М. : Высшая школа, 2008. - 56 2.

4. Справочник для студентов технических вузов: Высшая математика. Физика. Теоретическая механика. Сопротивление материалов [Текст] / А. Д. Полянин и др. - 3-е изд. - М. : АСТ: Астрель, 2008. - 735 с. - ISBN 978-5-17-030740-1; 978-5-271-11602- 5 : В пер.: 240-00. 0 с. : ил. - ISBN 978-5-06-003732-6 : В пер.:1005-00.

5. Справочник по сопротивлению материалов / Г. С. Писаренко, А. П. Яковлев, В. В. Матвеев. - 3-е изд., перераб. и доп. - Киев : Дельта, 2008. - 813 с. : ил. - Исп. лит.: с.799-800. - ISBN 978-966-8797-29-3 :

В пер.: 2400-00.